## **Übungsblatt Kopfrechnen - Ch. Kohler**

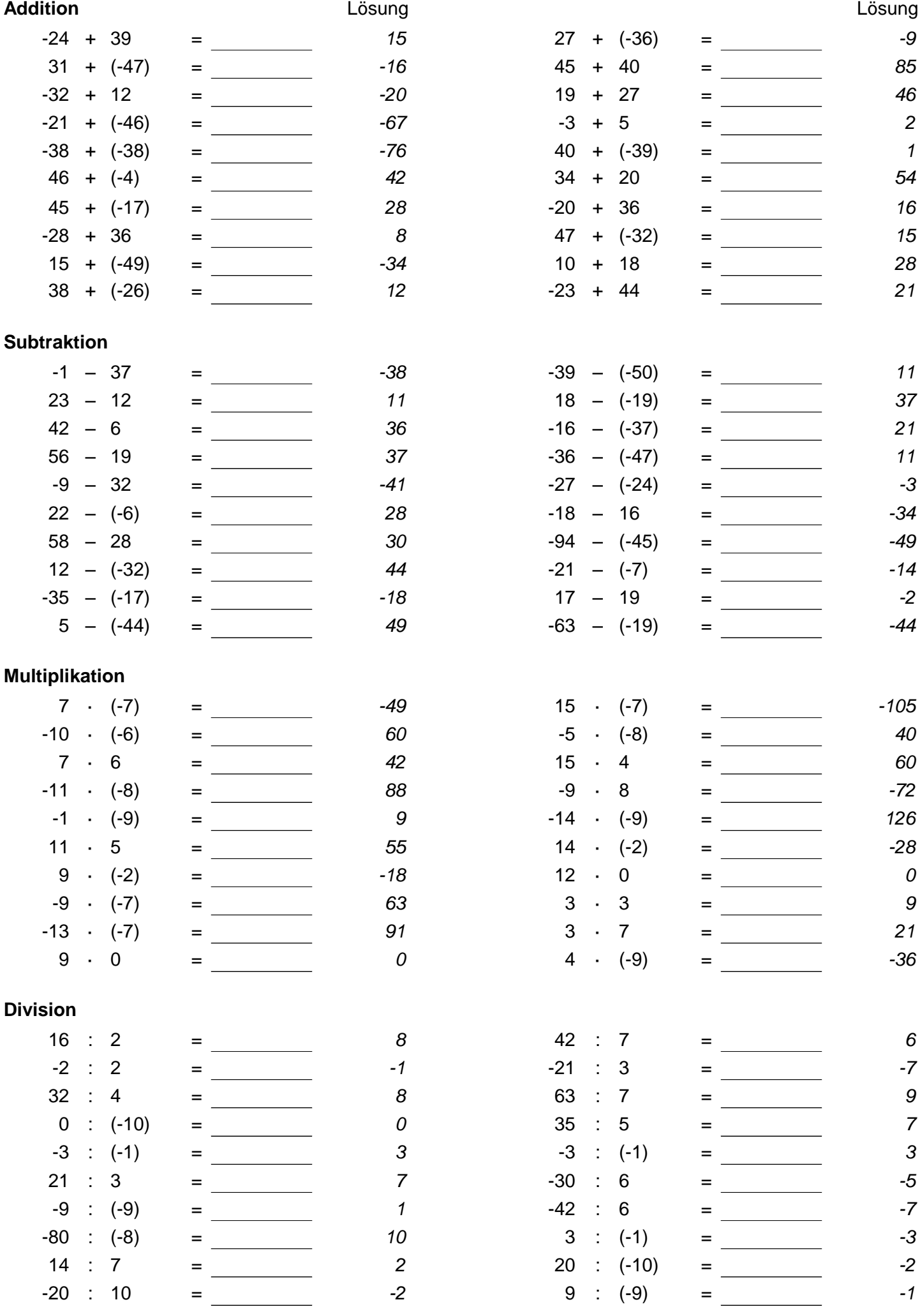

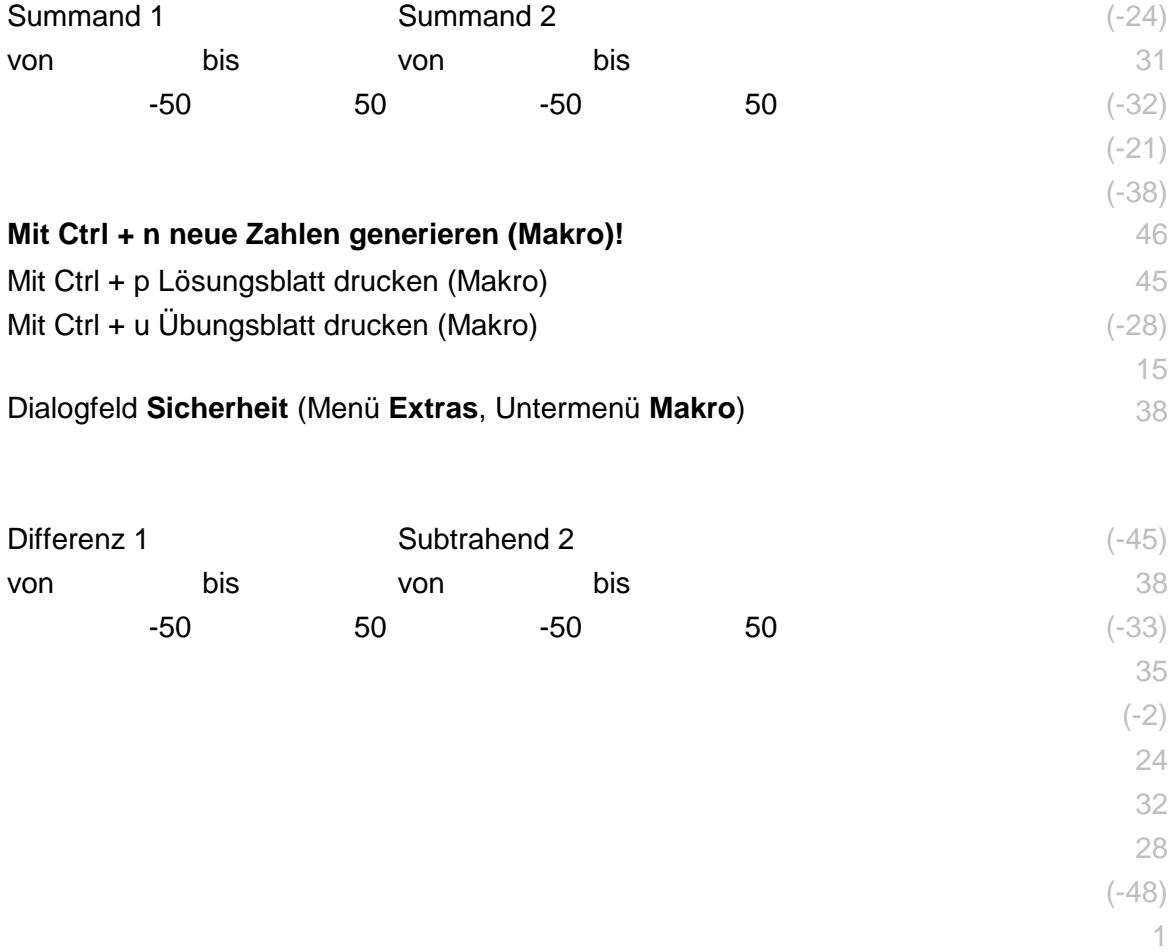

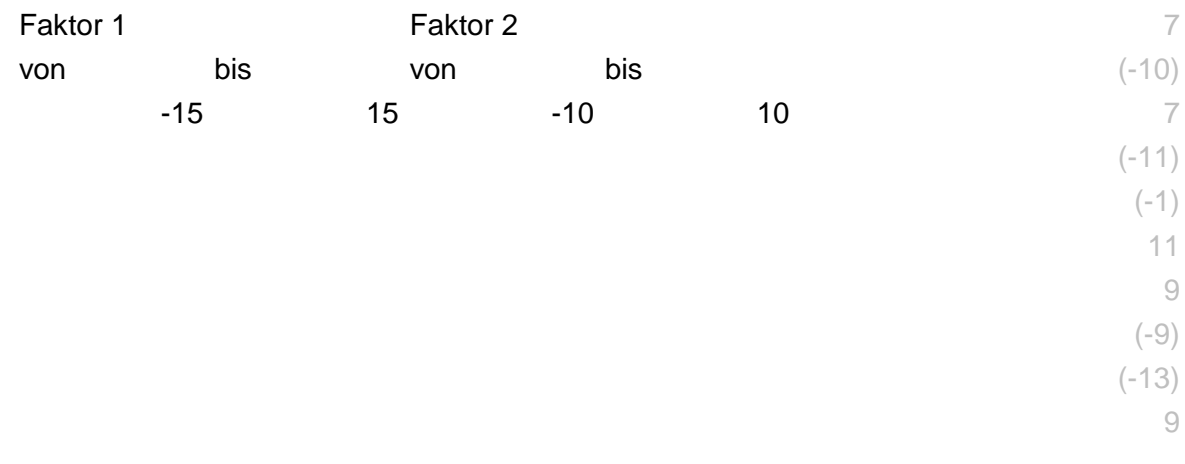

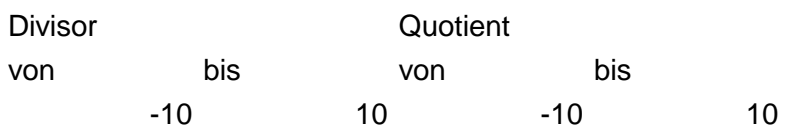

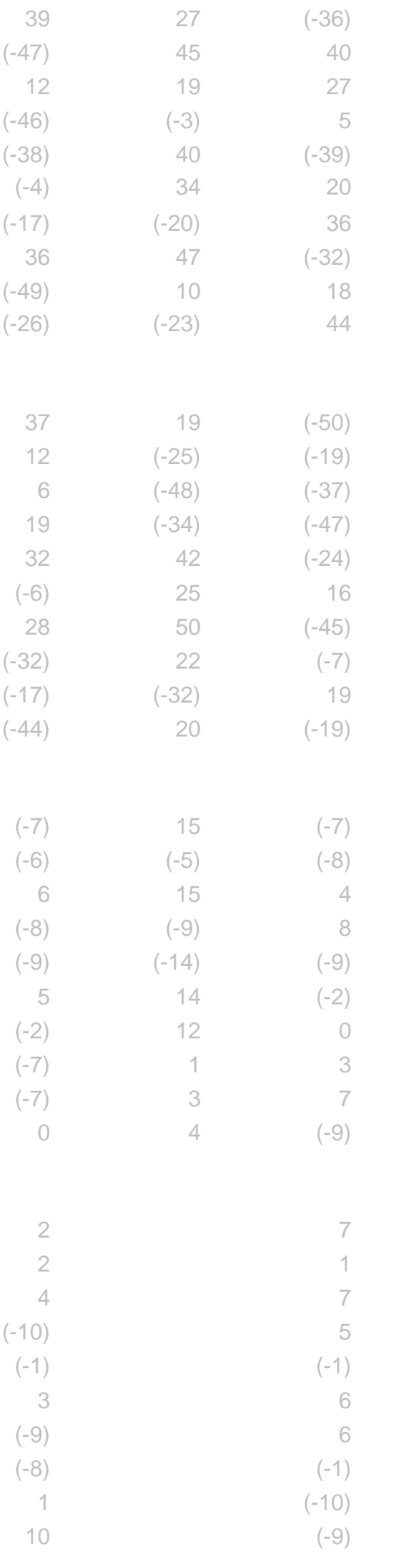